## Introducing ... the ePoster carousel

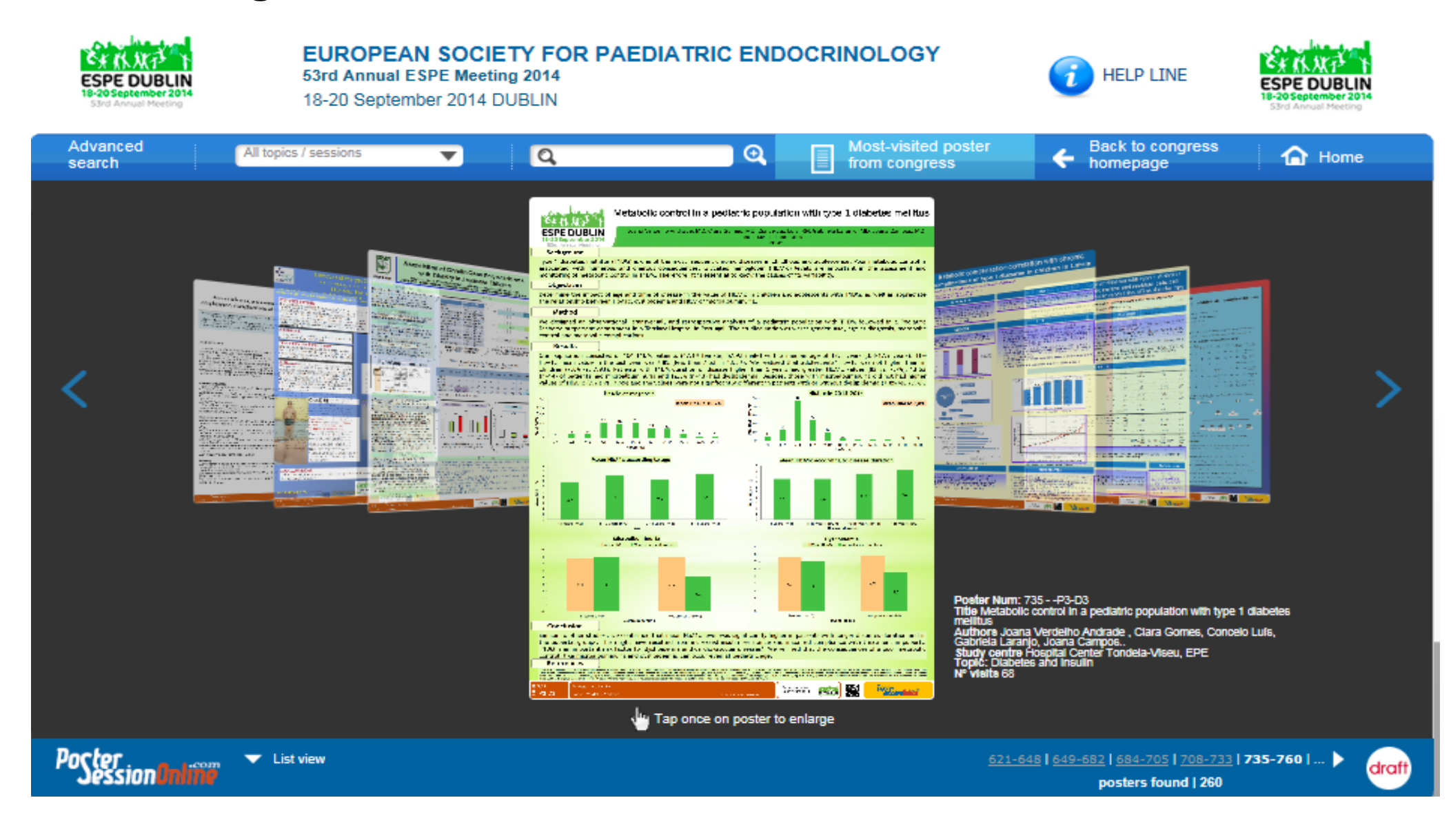

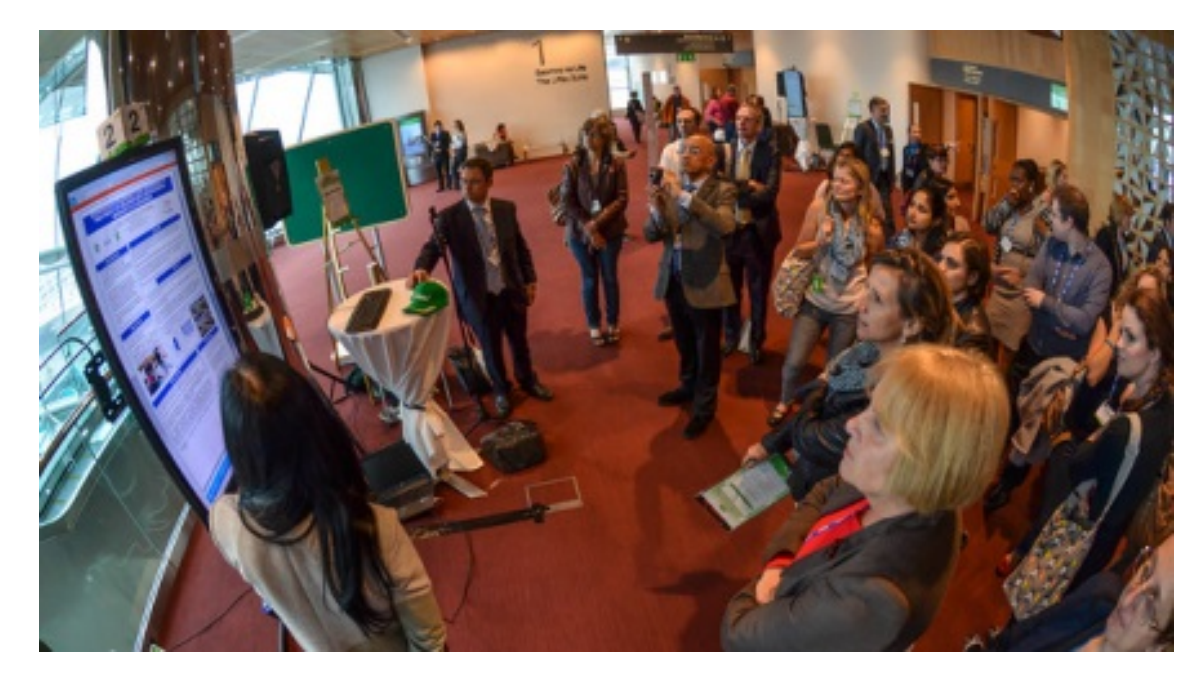

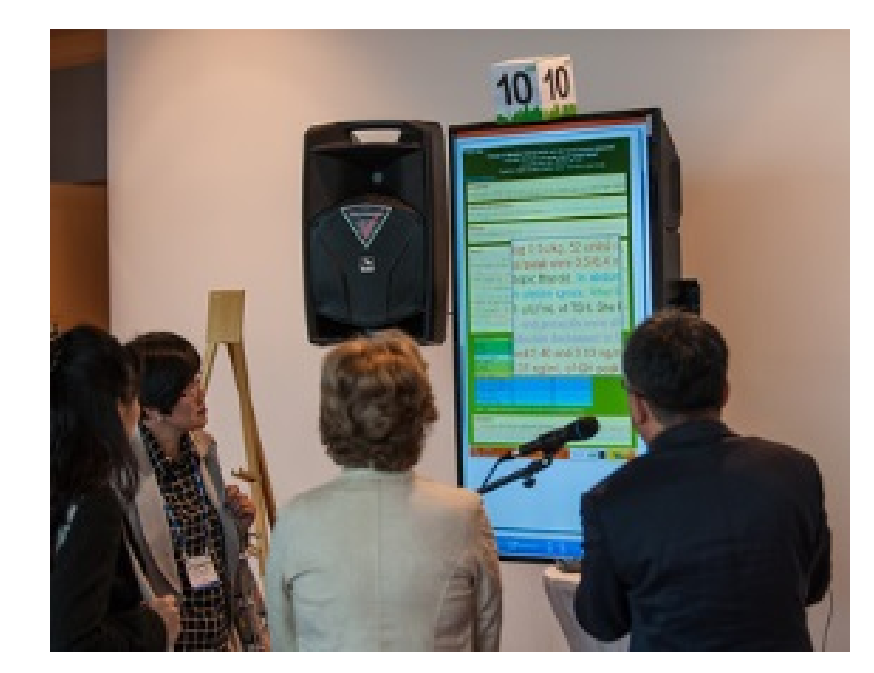

... by PosterSessionOnline